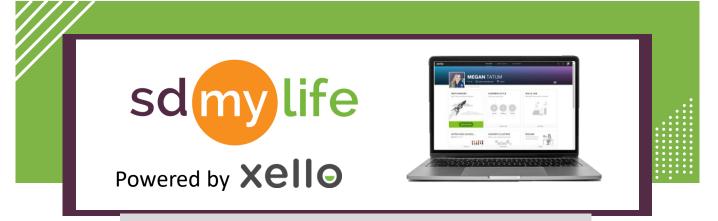

## How To Create a Temporary Password

## **Option 1: From the educator account:**

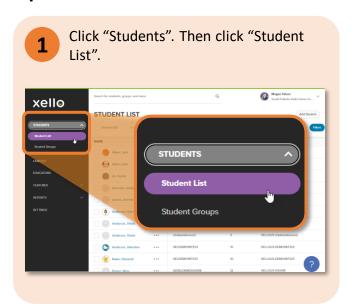

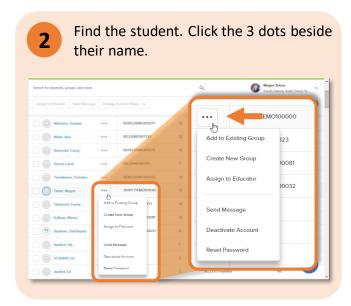

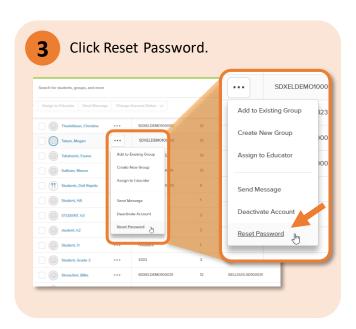

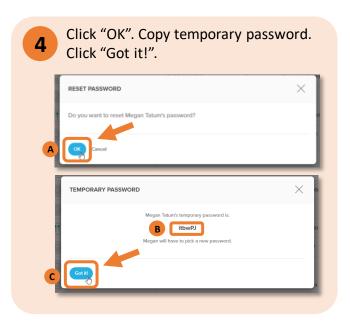

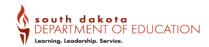

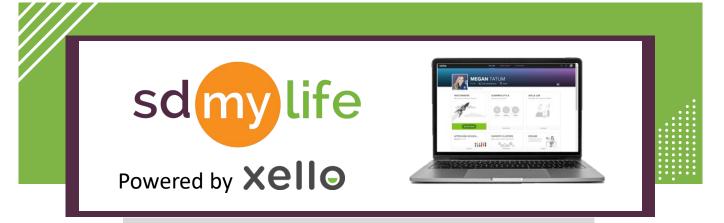

## How To Create a Temporary Password

## **Option 2: From the educator account:**

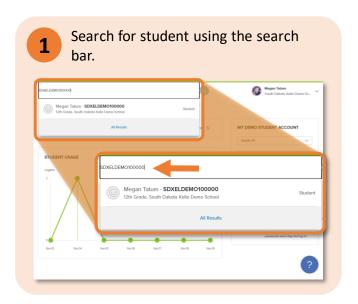

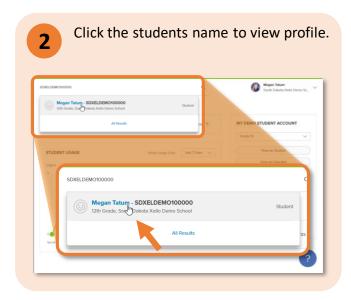

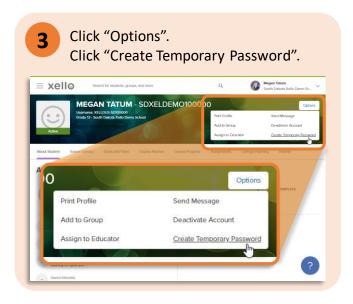

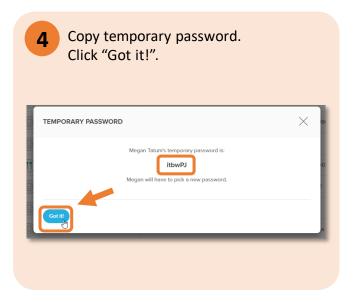

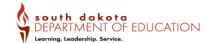